## Readline VI Editing Mode Cheat Sheet Default Keyboard Shortcuts for Bash

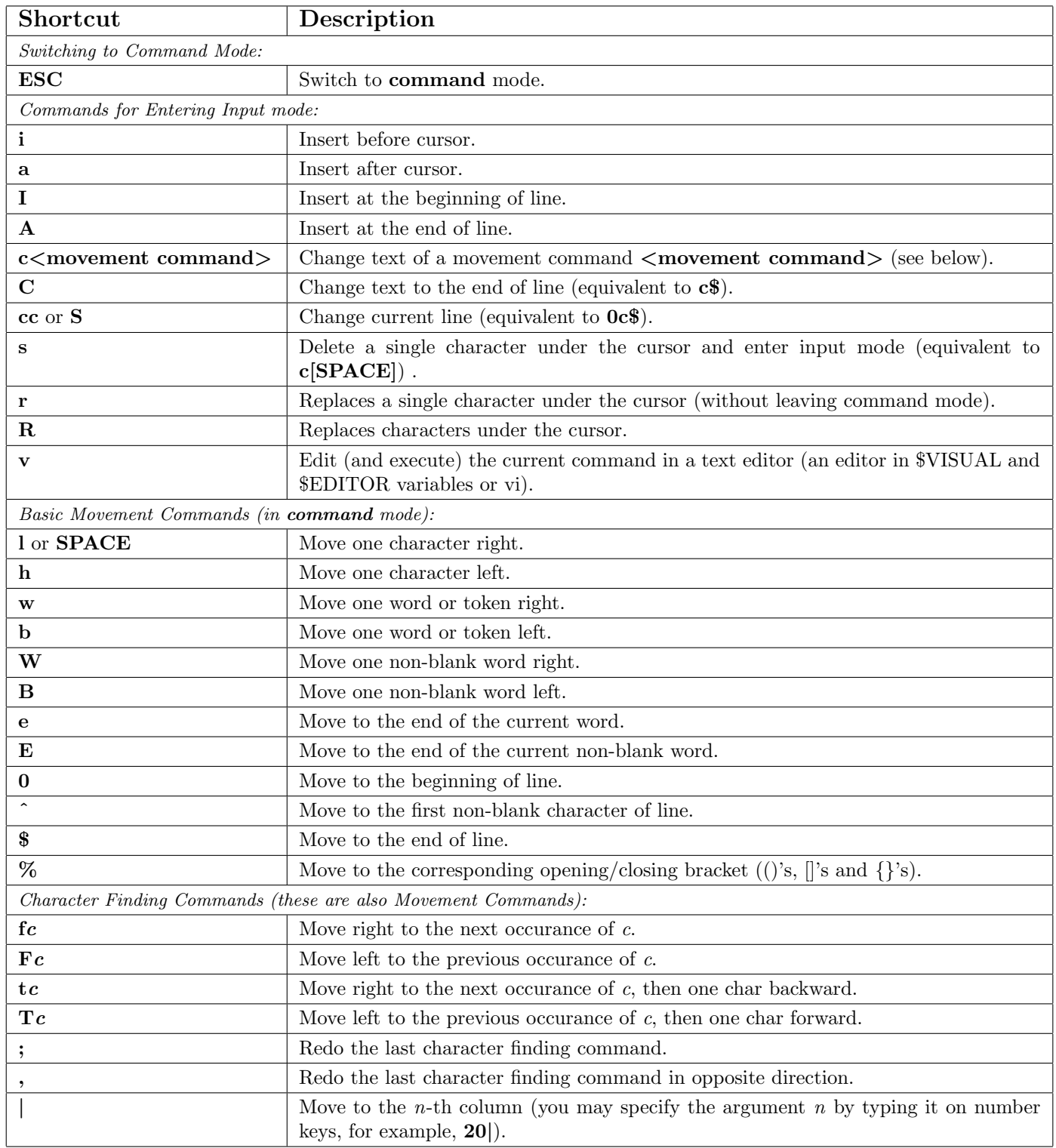

A cheat sheet by Peteris Krumins (peter@catonmat.net), 2008. <http://www.catonmat.net> - good coders code, great reuse

Released under GNU Free Document License.

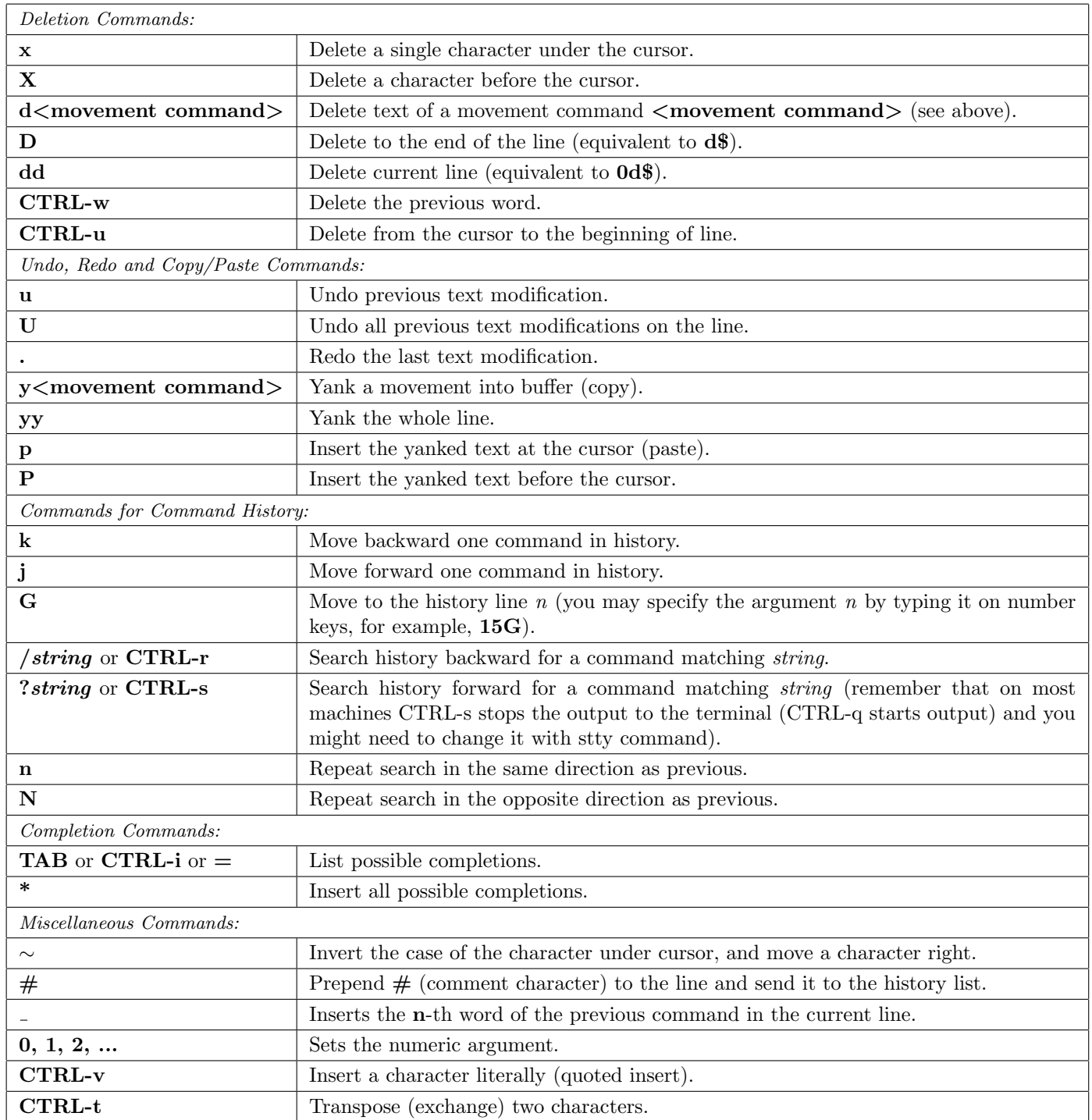

## Examples and Tips

- Some of the commands take a  $\leq$  movement command>. These commands apply the movement to themselves. For example,  $\mathbf{d}\$  would use  $\mathbf{\$}$  as a movement, which moves the cursor to the end of the line, thus, the whole  $\mathbf{d}\$ would delete text from the current cursor position to the end of the line. Another example, a command  $cfA$  would use  $f\mathbf{A}$  as a movement, which finds the next occurance of the character  $\mathbf{A}$ , thus, the whole command would change the line up to character A.
- Use CTRL-v to insert character literally, for example, CTRL-v CTRL-r would insert CTRL-r in the command line.
- See man bash, man readline, and built in bind command for modifying the default behavior!

A cheat sheet by Peteris Krumins (peter@catonmat.net), 2008. <http://www.catonmat.net> - good coders code, great reuse

Released under GNU Free Document License.